# Some problems in SEM

## Hui Liu

## 10701838

### School of Mathematical Sciences, Peking University

Oct. 19th, 2009

### Abstract

In this report, we first talk about using **MLE** to estimate parameters in **SEM**, and we assume the structure just has three observed variables and three independent normal measurement-error variables.Specially we also assume some parameters stand for different type of structures.Secondly, we try to build confidence set by log-likelihood ratio for parameters talking above.

# 1. The MLE of SEM with assumed structure

the sem package in R is a tool to solve **SEM** with assumed structure. Internally, the sem function employs the recticular action model( $\mathbf{RAM}$ ) formulation of model[1].

In the RAM model, the vector  $\nu$  contains indicator variables, directly observed exogenous variables, and latent exogenous and endogenous variables; vector  $\mu$  (which may overlap with  $\nu$ )contains directly observed and latent exogenous variables, measurement-error variables, and structural-error variables. Not all classes of variables are present in every model.

The  $\nu$  and  $\mu$  vectors are related by the equation

.

$$
\nu = A\nu + \mu
$$

$$
P = cov(\mu)
$$

where the matrix A contains regression coefficients,the matrix P contains covariances among the elements of  $\mu$ .

Let m represent the number of variables in  $\nu$ , and let the first n entries of  $\nu$  be the observed variables of the model. The the  $m \times n$  selection matrix J=  $\sqrt{ }$  $\overline{1}$  $I_n \quad 0$  $0 \quad 0$ 1  $\overline{ }$ picks out the observed variables, where  $I_n$  is an order-n identity matrix and the 0s are zero matrices of appropriate order. Covariance among the observed variables are therefore given by

$$
C = E(J\nu\nu'J') = J(I_m - A)^{-1}P[(I_m - A)^{-1}]'J^{-1}
$$

Let S denote the covariances among the observed variables computed directly from a sample of data. Estimating the parameters of the model  $\longrightarrow$  the unconstrained entries of A and P — entails picking values of the parameters that make C close in some sense to S. In particular, under the assumption that the latent variables and errors are multinormally distribution, maximum likelihood $(\mathbf{ML})$ estimates of the parameters minimize the fitting criterion

$$
F(A, P) = log(|C|) + trace(SC^{-1}) - n - log(|S|)
$$
\n(1)

The sem function minimizes the ML fitting criterion numerically using the nlm optimizer in R, which employs a Newton-type algorithm; sem by default uses an analytic gradient, but a numerical gradient may be optionally employed. The covariance matrix of the parameter estimates is based on the numerical Hessian return by nlm.

# 2. The MLE of SEM without structure assumption

Let the parameters are  $\theta$  =  $(\gamma,\beta)$  ,<br>where  $\gamma$  are parameters stand for different type of structures and  $\beta$  are parameters under fixed structure(which mean the rest parameters after fixed  $\gamma$ ).

In this report, we just discuss models which contain three observed variables and three independent normal measurement-error variables. Some models in SEM could not be identified,such as models which have feedback relationships, so we use Recursive Rules as a sufficient condition of identifiable. Figure2.1 shows all models which are identifiable. Depending on the discussion above, there are 24 models we can choose, so  $\beta \in \{1, 2, \ldots, 24\}.$ 

Under the assumption that errors are multinormally distribution, maximum likelihood(ML)estimates of the parameters are

$$
\arg \max_{\theta} P(\theta|x) = \arg \max_{\gamma, \beta} P(\gamma, \beta|x)
$$
  
= 
$$
\arg \max_{i=1,2,\dots,24} \left( \max_{\beta} P(\gamma_i, \beta|x) \right)
$$
  
= 
$$
\arg \min_{i=1,2,\dots,24} \left( \min_{\beta} F(A_i, P_i) \right)
$$
 (2)

where  $F(A_i, P_i)$  is the the criterion (1) under  $Model_i$ .

#### The problem of MLE(2)

(1) The knee of scree plot between the value of criterion(1) and corresponding model number.

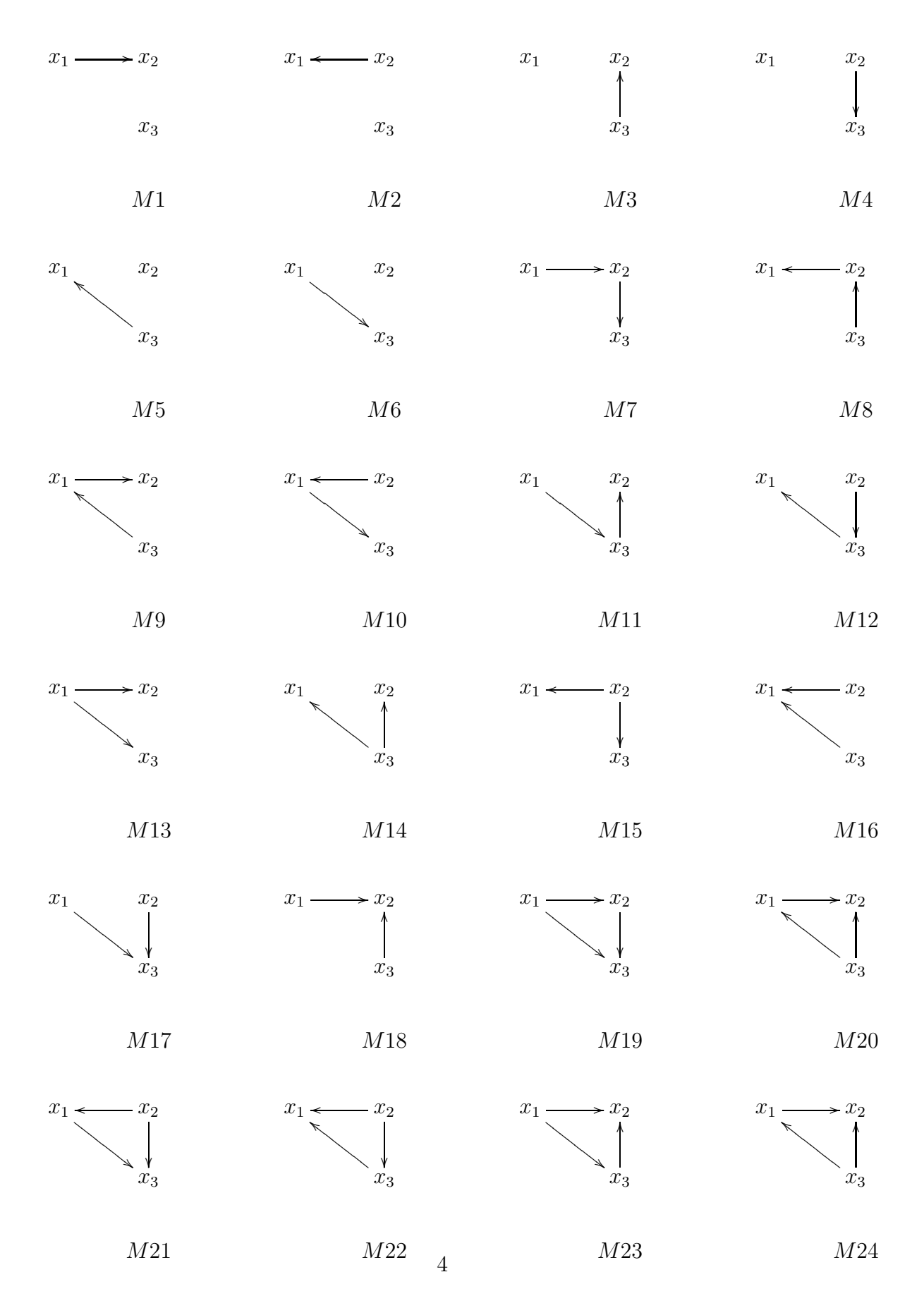

1 Figure2.1 all models with three variables

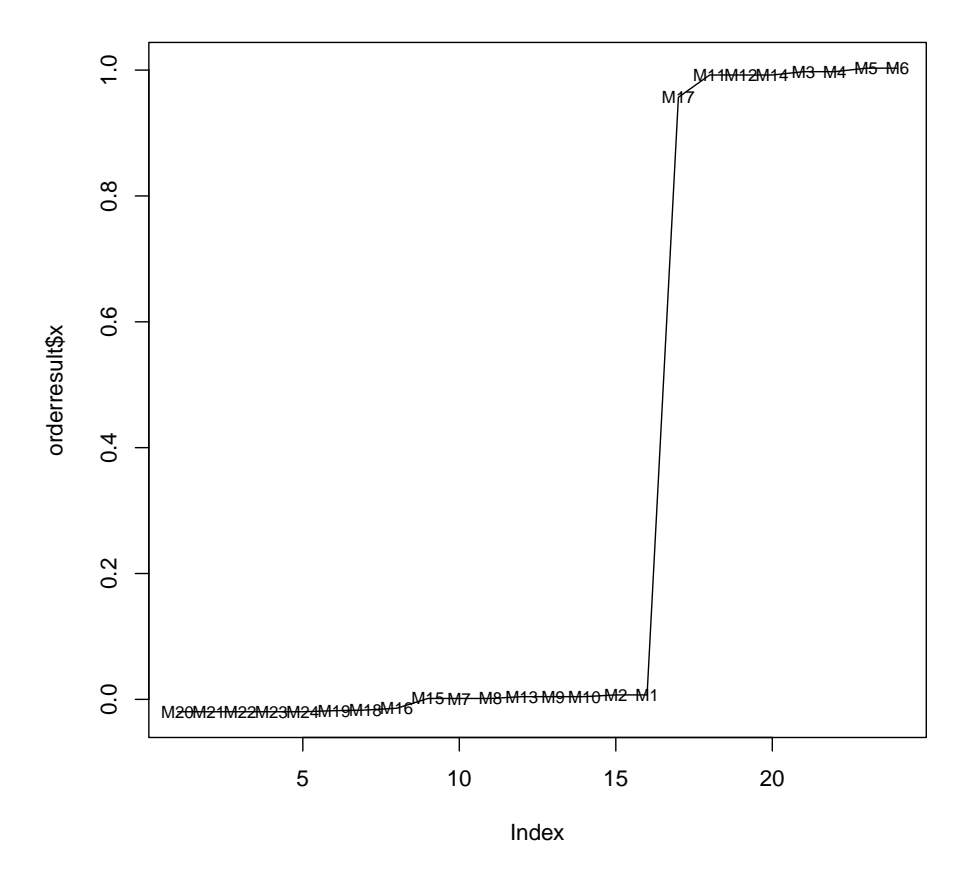

Figure 2.2 Scree plot of  $Model_1$ 

Figure 2.2 has a obviously knee point between M1 and M17, and models before this knee point all contain the true model M1. Figure 2.2 also shows that models are ordered by their complexity.

So we guess that the true model is near the knee point for sparse model.

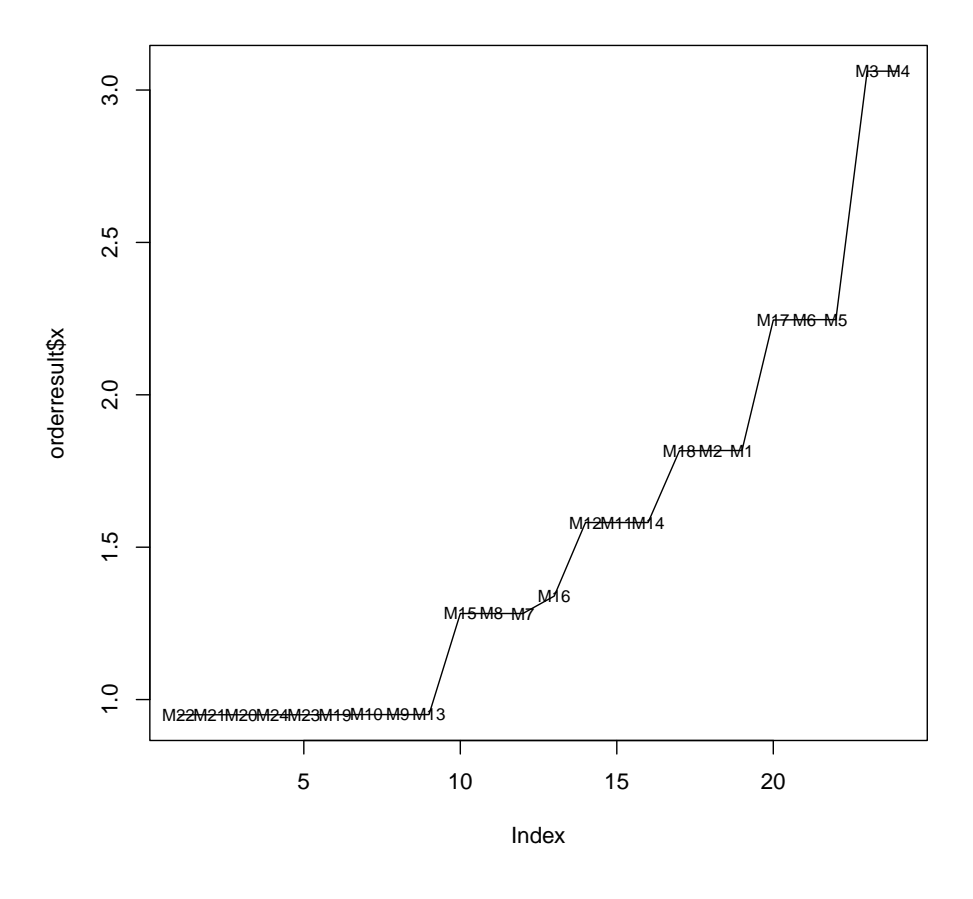

Figure 2.3 Scree plot of  $Model_{10}$ 

Figure 2.3 has a obviously knee point between M13 and M15, and models before this knee point all contain the true model M10.

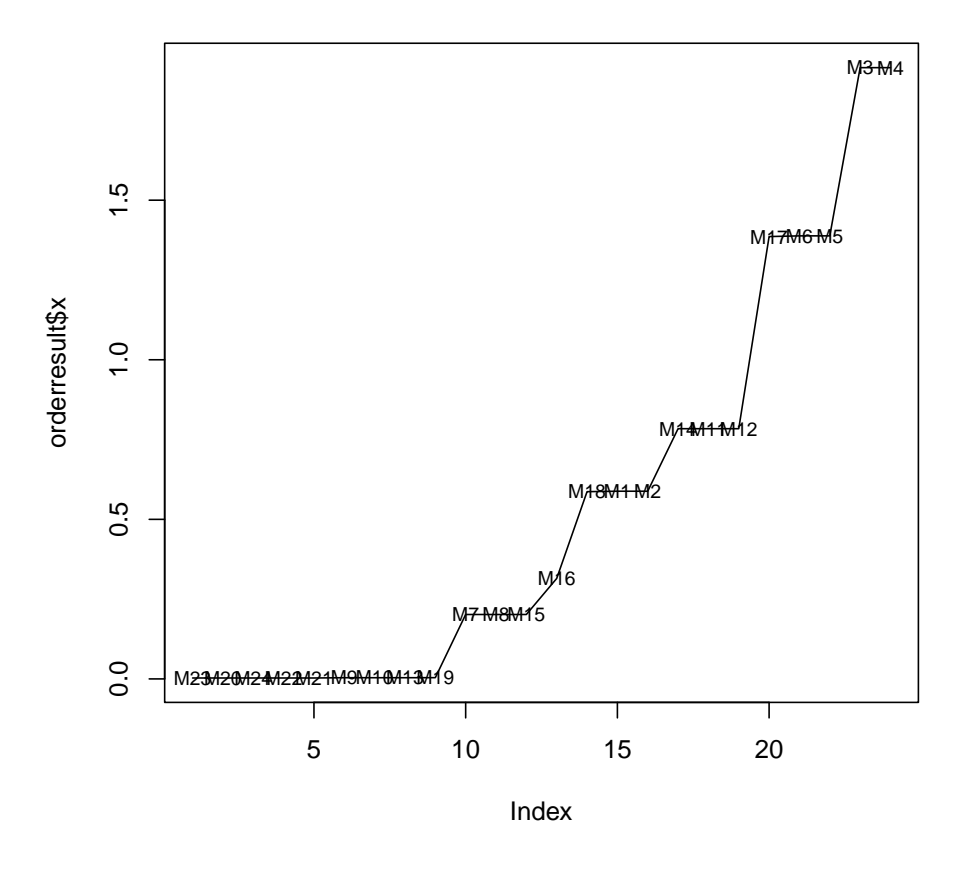

Figure 2.4 Scree plot of  $Model_{20}$ 

Figure 2.3 has a obviously knee point between M19 and M7, but some models before this knee point don't contain the true model M10,such as M9 M10 M13. And these three models just miss one relationship in true model.

(2) MLE (2)can not find the true model exactly, it favours complex models.

The models which contain all relationships in the true model and some other relationships more than the true model always have lower value than the true model in the criterion(1). So the most complex model which contain the true model would be the  $MLE(2)$ . for example, in Figure 2.2, the true model is  $Model_1$ , but the MLE is  $Model_{20}$  which contain  $Model_1$ .

(3) MLE(2) can not distinguish the direction of relationships.

The change of directions almost has no impact to the value of the criterion(1).

Even when variances of measurement-error are different, MLE still can not distinguish the direction.

(4) The model modification tests (likelihood ratio test page 138) of  $\text{MLE}$  works good.

 $MLE(2)$  always a models which contain the true model, but more complex than the true model. Fortunately, model modification tests can help to test out relationships that don't exist.

For example, sample x comes from  $Model_1$ , but the  $MLE(2)$  is  $Model_{20}$ . The result of model modification tests is in Table.1

|                                     | Estimate $\left  \; Std - Error \;   \; z - value \;   \; Pr(\;  z ) \right $ |                                                 |                     |                                          |
|-------------------------------------|-------------------------------------------------------------------------------|-------------------------------------------------|---------------------|------------------------------------------|
| $\beta_{21}$   1.052173   0.073526  |                                                                               | $14.31031$   0.00000   $x_2 \longleftarrow x_1$ |                     |                                          |
| $\beta_{13}$   0.047524   0.068924  |                                                                               | 0.68952                                         |                     | $\vert 0.49050 \vert x_1 \leftarrow x_3$ |
| $\beta_{23}$   -0.152060   0.069013 |                                                                               | $-2.20335$                                      | $\mid 0.02757 \mid$ | $x_2 \longleftarrow x_3$                 |

Talbe.1 The result of model modification tests

# 3. The confidence set of SEM

Section two shows that the MLE of  $\theta = (\gamma, \beta)$ , which contains parameters that represent the different between structures(models), is not convergent to the true value exactly. Such as in the example above,  $\gamma \in \{1, 2, ..., 24\}$  stands for 24 models, and estimating  $\gamma$  is the selection of structures. But **MLE** is not a good estimator of  $\gamma$ , it could not found out the true structure. So we try to built a confidence set of SEM by log-likelihood radio.

Fang[2] gave a general way to built confidence set, we choose log-likelihood radio as design function

$$
h(x, \theta) = log P(\hat{\theta}|x) - log P(\theta|x)
$$

where  $\hat{\theta}$  is the **MLE** of  $\theta$ . Set

.

$$
G(x, \theta) = P_{\theta}(h(X, \theta) \ge h(x, \theta))
$$

where  $x \in R^3$  and  $\theta \in \{1, 2, ..., 24\} \times R^p$ . For given  $\alpha \in (0, 1)$  and any  $x \in R^3$ , define the confidence set

$$
S(x) = \{ \theta : \theta \in \{1, 2, \dots, 24\} \times R^p \text{ and } G(x, \theta) > \alpha \}
$$

For every  $\theta \in \{1, 2, ..., 24\} \times \mathbb{R}^p$ , the distribution of  $h(x, \theta)$  shows by numberical results.

#### Algorithm 1:

- (1) Fix  $\theta_0 \in \{1, 2, ..., 24\} \times R^p$  and K=2000 (iterations).
- (2) Generate  $x^{(i)}$  from  $P(x|\theta_0), i = 1, 2, ..., K$ .
- (3) Calculate  $h^{(i)} = log(|C_{\hat{\theta}}|) + trace(SC_{\hat{\theta}}^{-1}) log(|C_{\theta_0}|) trace(SC_{\theta_0}^{-1})$ , where

 $\hat{\theta}$  is the **MLE** of  $\theta$ ,  $i = 1, 2, ..., K$ .

(4) Plot the histogram of  $h(x, \theta_0)$  by sample  $h^{(i)}$ ,  $i = 1, 2, ..., K$ 

#### **Histogram of h**

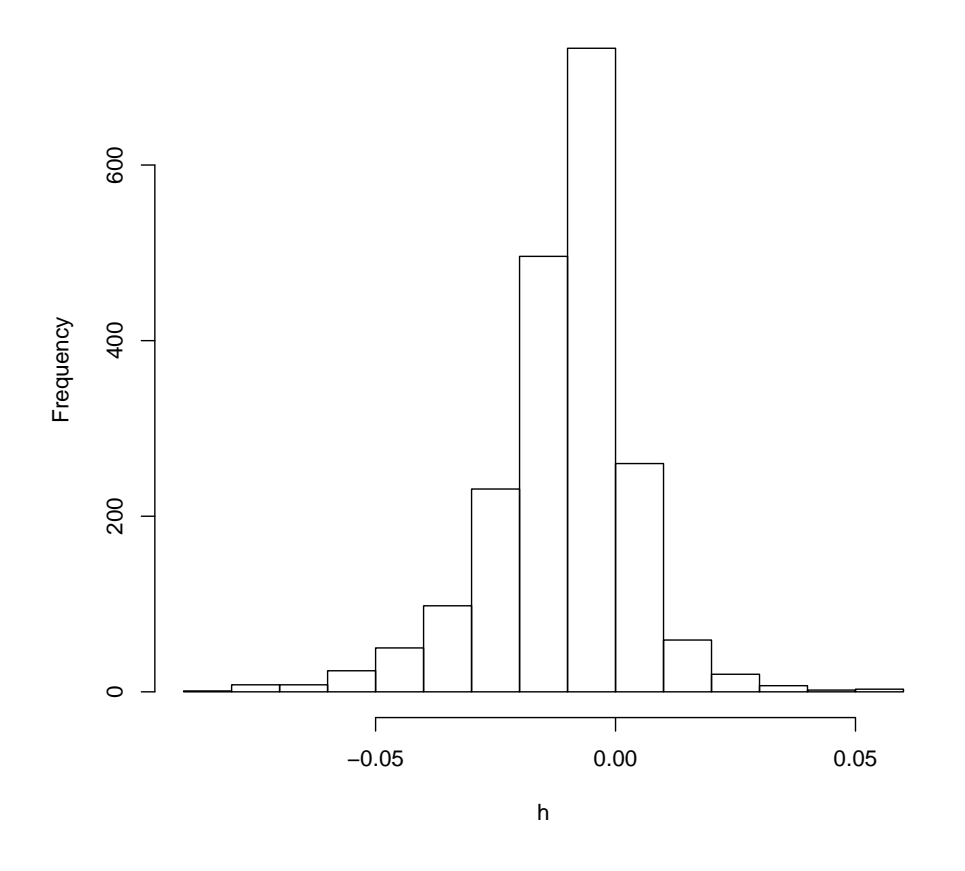

Figure 2.5 Histogram of h in  $Model_1$ 

Figure 2.5 is the histogram of 
$$
h(x, \theta_1)
$$
, where  $\theta_1 = 1 \times \begin{pmatrix} 1 & 1 & 0 \\ 1 & 2 & 0 \\ 0 & 0 & 1 \end{pmatrix}$ 

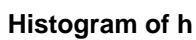

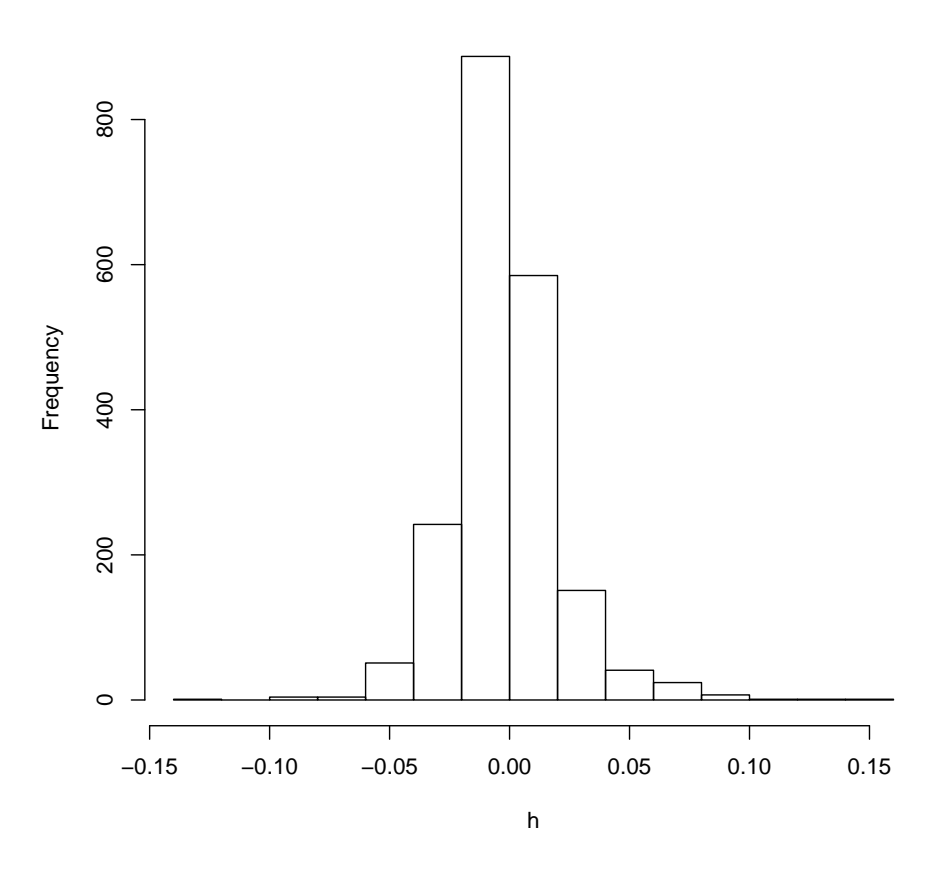

Figure 2.6 Histogram of h in  $Model_{10}$ 

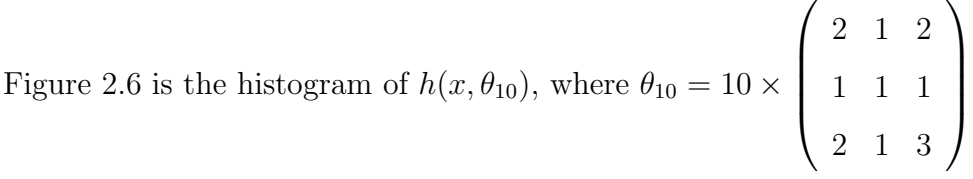

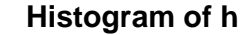

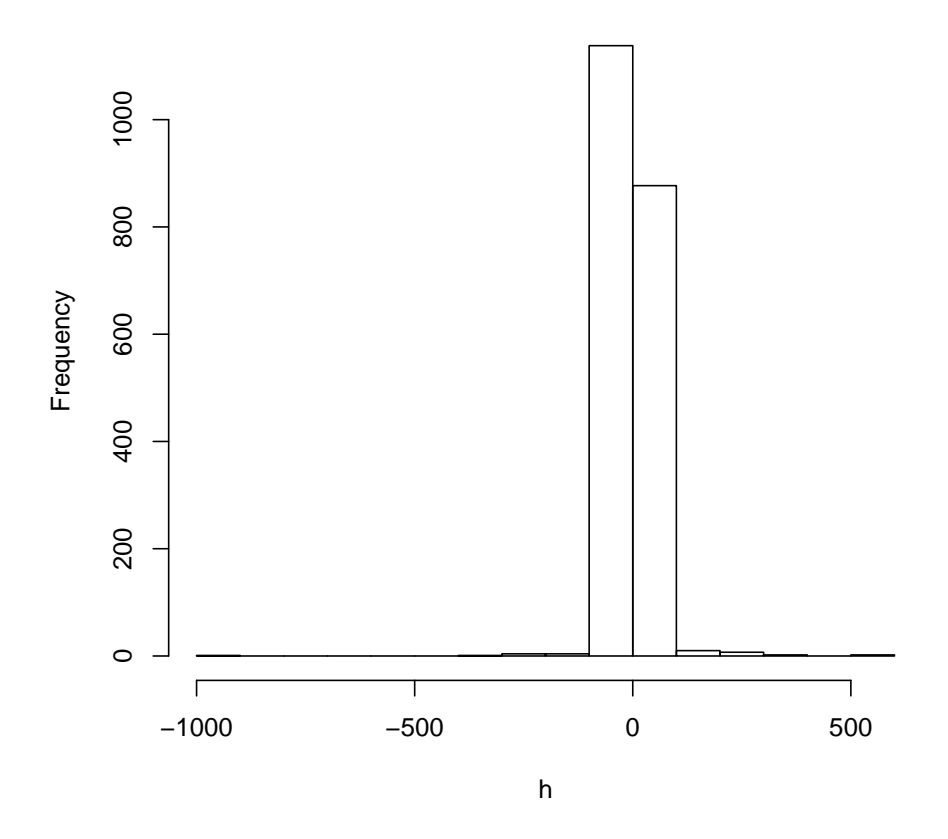

Figure 2.7 Histogram of h in  $Model_{20}$ 

Figure 2.6 is the histogram of 
$$
h(x, \theta_{20})
$$
, where  $\theta_{20} = 20 \times \begin{pmatrix} 2 & 1 & 2 \\ 1 & 1 & 1 \\ 2 & 1 & 3 \end{pmatrix}$ 

Above three pictures show that with different  $\theta$  the shapes of the distribution of  $h(x, \theta)$  are different, and the distributions are not symmetrical. For examples,  $Model_1$  is partial to left,  $Model_{10}$  is partial to right, and the variance of  $Model_{20}$ is smaller than the other two models'.

For any  $\theta_0$ , if  $P_{\theta_0}(h(X, \theta_0 \ge h(x, \theta_0))) > \alpha$ , then  $\theta_0$  belong to the confidence set that we built. Using the numberical results above,  $P_{\theta_0}(\theta_0 \in S(x))$  can be estimated.

#### Algorithm2:

- (1) Fix  $\theta_0 \in \{1, 2, \ldots, 24\} \times R^p$ , k=200 (iterations) and  $\alpha = 0.05$ .
- (2) Generate  $x^{(j)}$  from  $P(x|\theta_0), j = 1, 2, ..., k$ .

(3) Calculate 
$$
I^{(j)} = I\{\frac{\sharp\{j:h^j \ge h(x^{(j)}, \hat{\theta})\}}{K} > \alpha\}
$$
, where  $K = 2000, j = 1, 2, ..., k$ .  
(4)Calculate  $\hat{P}_{\theta_0}(\theta_0 \in S(x)) = \frac{\sum I^{(j)}}{k}$ .

 $\hat{P}_{\theta_0}(\theta_0 \in S(x))$  and the numberical under quantile of the distribution of  $h(x, \theta_0)$ are given in the Table.2.

Talbe.2 p-value and quantile

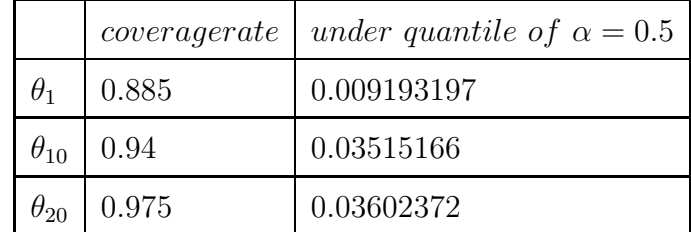

# References

 $\Gamma$ 

[1] John Fox, Structural Equation Modeling With the sem Package in R ,STRUC-TURAL EQUATION MODELING,13(3),465-486.

[2] Xiangzhong Fang, Construction of Confidence Regions Without Pivot.